## **Initialen**

En Initiaal is en sünnerlich schöön maakte Anfangsbookstaav in en Textafsnitt – liekso as de Mönke in't Middelöller in ehr Prachthandschriften dat maakt hebbt. Ganz so smuck kann

Word dat nich, avers kannst doch en Anfangsbookstaav rutheven:

- Klickt Se eenfach jichenswo in den Afsatz.
- Denn gaht Se na **Einfügen | Initiale**.
- Dor köönt Se utwählen, wat Se hebben wüllt dat Initial in'n Text orr an'n Rand.

So as in dat Bild nerrn süht en Initiaal in den Text ut.

interblomen, lesblomen! - In mien Kinnertiet weer't normal, dat wi in'n Winter Iesblomen an't Finster harrn. Wi hebbt dor denn lütte runne Löcker rin puust, dat wi na buten kieken kunnen. Uns Enkel aver, de kenn bet nu disse Blomen nich.

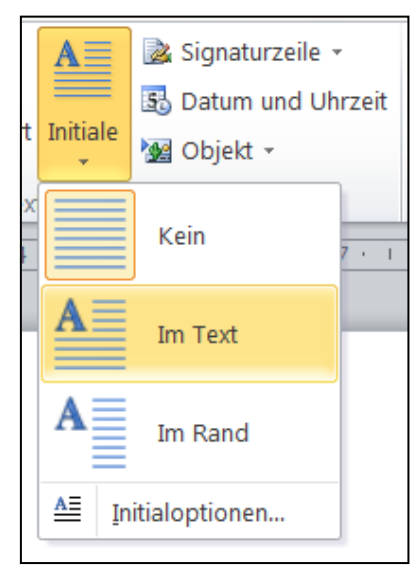

## **Stückerwat mehr Bookstaven as Initiaal**

Markeert Se de Bookstaven an'n Anfang vun'n Afsatz, de to'n Initiaal warrn schallt.

Winterblomen, Iesblomen! - In mien Kinnertiet weer't normal, dat wi in'n Winter lesblomen an't Finster harrn. Wi hebbt dor denn lütte runne Löcker rin puust, dat wi na buten kieken kunnen. Uns Enkel aver, de kenn bet nu disse Blomen nich.

- Denn gaht Se na **Einfügen | Initiale** un maakt allens as tovöör.
- Nu sünd de stückerwat Bookstaven Initialen.

terblomen, lesblomen! - In mien Kinnertiet weer't normal, dat wi in'n Winter lesblomen an't Finster harrn. Wi hebbt dor denn lütte runne Löcker rin puust, dat wi na buten kieken kunnen. Uns Enkel aver, de kenn bet nu disse Blomen nich.

## **Gröttere Initialen**

Se wüllt en anner Schriftaart orr Grött för de Initialen?

- Gaht Se na **Einfügen | Initiale** un klickt dor heel nerrn op **Initialoptionen**.
- In den lütten Dialoog, de nu kümmt, köönt Se sik de Initiaal wat nauer trechtstuken. Toeerst mööt Se **Im Text** orr **Im Rand** anklicken, denn köönt Se de Schriftaart, Schriftgrött un den Afstand vun'n Text extra wählen.

De Initiaal in't Bild nerrn is beten wat gestalt.

interblomen, lesblomen! - In mien Kinnertiet weer't normal, dat wi in'n Winter Iesblomen an't Finster harrn. Wi hebbt dor denn lütte runne Löcker rin

puust, dat wi na buten kieken kunnen. Uns Enkel aver, de kenn bet nu disse Blomen nich.

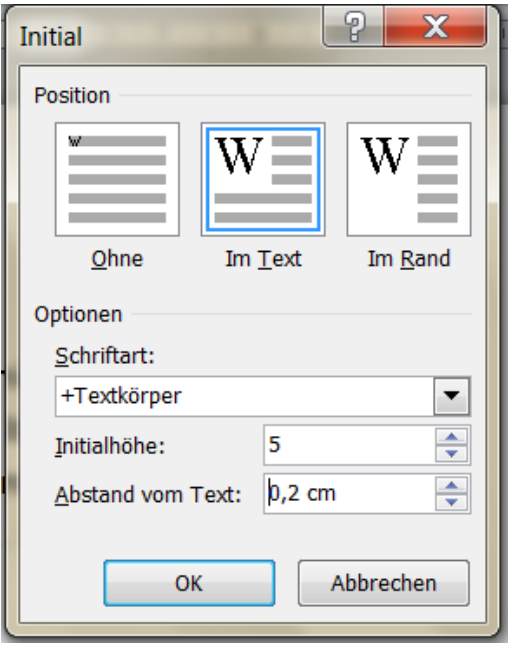